Gianfranco Boggio –Togna

# τεχνικ

Typesetting for the Humanities

How to typeset the examples

Version 0.9 – November 2006

Copyright  $\copyright$  Gian<br/>franco Boggio–Togna 2006

#### Disclaimer

The texts come from several different sources of variable quality and have, occasionally, been modified to bring them in line with the printed edition used as reference or to allow the implementation of some interesting typographical feature. No value whatsoever should be attached to the texts as reference material: they should be treated as just a more readable variant of the classic Lorem ipsum 'synthetic' text (which is used in some of the examples).

Given the amount of material involved (nearly 100,000 lines), the examples have not been finely tuned in all typographical details to the standards one would normally apply in preparing a printed edition. Occasional minor infelicities, such as bad page breaks and 'widow' or 'orphan' lines, have been ignored.

## The examples subdirectory

To typeset any of the example texts (after  $\tau \in \gamma \lor \alpha$  has been installed) you must move to the examples subdirectory, which contains the following files:

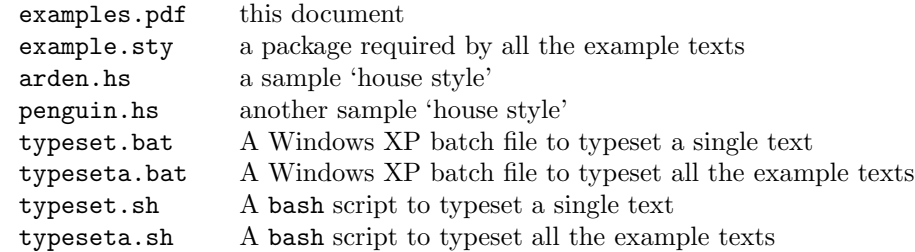

Texts in English that do not require Babel:

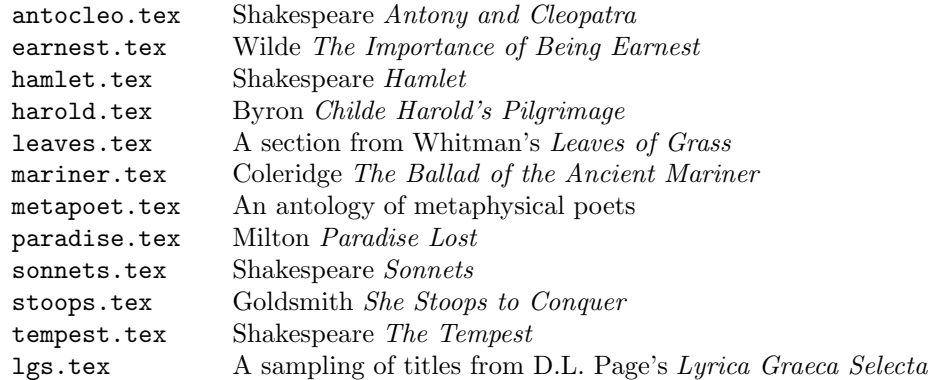

Texts that require Babel:

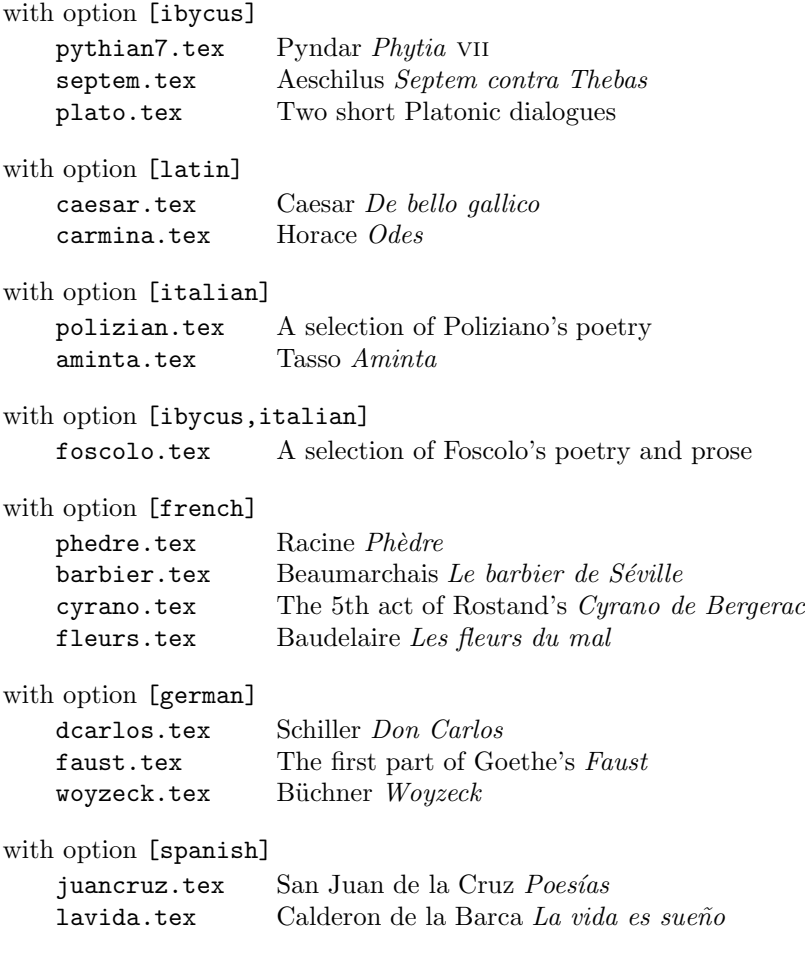

cyrano.tex, fleurs.tex, juancruz.tex and lavida.tex require a font using the T1 encoding. septem.tex requires the metre package, available in tex-archive/macros/latex/contrib

fleurs.tex carmina.tex and metapoet.tex include code to generate some indexes. Index generation is disabled; to enable it, please follow the instructions in the Indexes section of the User Manual.

To typeset the texts you may either choose a do-it-yourself approach or take advantage of the scripts included in the distribution.

#### Do-it-yourself

Just sit patiently in front of your keyboard and enter the commands to typeset the texts, one by one. In most cases, a second run is necessary and you will get the appropriate message at the end of the first run. When you are finished, you may find some files with the extension .rpt in the subdirectory (see below); you can safely ignore or delete them.

## The batch files and the bash scripts

L<sup>A</sup>TEX has no mechanism for typesetting a document with a single command, no matter how many runs may be required. This is not only tedious but also the source of much mystification: many users must have been baffled by the messages you get, for instance, if, after running LAT<sub>EX</sub> with \usepackage{babel}, you remove the reference to Babel and run LAT<sub>EX</sub> again.

For my own convenience, I implemented a very simple mechanism in τεχνικά. As T<sub>E</sub>X has no provision for passing a *return code* to the operating system, the mechanism uses a file to pass the information. When the repeat option is specified for any of the packages of the suite (the option is set in all the example files), the main package, TEXNIKA, as it reports the need for a second run, also creates a file \jobname.rpt in the current directory.

To take advantage of this mechanism, two simple scripts are provided, each available both in a version for Windows XP and MiKTeX (as a file with extension .bat) and in a version for Bash (as a file with extension .sh).

typeset removes any stray files that may be left from a previous run, executes  $\Delta F$ EX and then checks for the existence of a file \jobname.rpt; if it is found, L<sup>A</sup>TEX is executed again (no more than two runs are ever needed, except for the generation of indexes). The script, by default, invokes latex; if run with the -p option, it invokes pdflatex instead.

typeseta typesets all the example texts (the -p option, if specified, applies to all the files). typeseta assumes that the formats include Babel with all the language options mentioned above; if you do not have all the options, or are just not interested in examples in some language, you will have to modify the script. typeseta.sh also reports some statistics about the files processed and the time required for typesetting them (a couple of minutes on a moderately fast machine).

typeset.sh and typeseta.sh require bash and wc, which should be available in any flavour of Unix/Linux. For DOS and Windows 98 you can get these GNU utilities from:

http://www.delorie.com/pub/djgpp/current/v2gnu/bsh204b.zip http://www.delorie.com/pub/djgpp/current/v2gnu/txt20b.zip